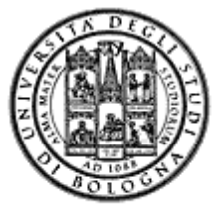

**Università degli Studi di Bologna Facoltà di Ingegneria**

Corso di **F d ti di I f ti T Fondamenti Informatica T-1**

*Corso di Studi in Ingegneria Informatica*

**Prof. Paola Mello, Prof. Paolo Bellavista, P f G bi l Z i Prof. Gabriele Zannoni**

Anno Accademico 2008/2009

# **Organizzazione del Corso**

### È st tt t ru urato in *due mod li <sup>u</sup> ft t or emente i t ti <sup>n</sup> egrati*:

- **Il Modulo 1** *(Fondamenti)* si svolgerà *prevalentemente in aula* con lezioni frontali ed esercitazioni e introdurrà i  $\bm{concati}$  *fondamentali* (Docente Prof. Paola Mello)
- **Il Modulo 2** *(Laboratorio)* si svolgerà *prevalentemente in laboratorio* con esercitazioni pratiche guidate e sarà maggiormente orientato ad *esercizi per lo sviluppo di programmi al calcolatore* (Docenti Prof. Paolo Bellavista, Prof. Gabriele Zannoni)

### **CONTENUTI**

#### **Costruzione di componenti software**

- introduzione agli elaboratori elettronici come strumenti per risolvere problemi
- *algoritmi* <sup>e</sup>*linguaggi* di programmazione
- ❖ metodologie per il *progetto* della soluzione di problemi *su piccola scala*
- *linguaggio C*
- tipi di dato (astratto) -> verso gli oggetti e il *corso di Fondamenti di Informatica T-2 (Java*)
- $\boldsymbol{\hat{\cdot}}$  Ambienti di programmazione per il linguaggio C e loro utilizzo

### **OBIETTIVI (1)**

- Conoscere i principi e gli strumenti di base su linguaggi e programmazione
- Saper esprimere la soluzione a un problema (*algoritmo*) e codificarlo in un *linguaggio di programmazione (C)*
- Saper progettare un *componente software* che rispecchi una certa specifica ❖ Utilizzare gli strumenti/ambienti di programmazione presenti in *laboratorio*

3

1

 $\overline{2}$ 

### **OBIETTIVI (2)**

- Produrre applicazioni compilabili e funzionanti
- Produrre applicazioni leggibili e manutenibili
	- Imparare a programmare "in un certo modo":
		- Rispettare convenzioni di codifica
			- **Naming**, **struttura** del codice, ecc.
		- Evitare cut&p gg aste "selvaggio": NO **replicazione** di codice

5

- **Fattorizzare** il codice
- Produrre *moduli e componenti riusabili*

### **Modulo di Laboratorio**

- Le *esercitazioni in laboratorio* <sup>e</sup> la *manualità nell nell uso ' degli strumenti* sono parte fondamentale del Corso di Fondamenti di Informatica T-1
- Senza esercitarsi direttamente e senza "scontrarsi" con il calcolatore non si impara a programmare
	- non si impara a programmare solo "sulla carta"
- Il suggerimento è di *seguire assiduamente* il modulo di laboratorio:
- Perché è un momento di autovalutazione
- Perché è guidato
	- tutor e docenti vi propongono esercizi e vi seguono durante le esercitazioni
	- A casa, da soli, non è la stessa cosa!

## **VALUTAZIONE**

La valutazione del corso comprende *un'unica prova* composta da:

Una *parte scritta in aula* (1 ora circa) 10 punti 6 per suff.

- Verifica della conoscenza dei principi di base e degli argomenti teorici affrontati a lezione
- Valutazione delle capacità di analisi e di sintesi di piccoli algoritmi implementati in linguaggio C

#### Una *parte pratica in laboratorio* (3 ore circa) 22 punti 12 per suff suff.

- •Verifica delle capacità di sintesi di algoritmi in C
- Verifica della conoscenza del linguaggio C e del suo ambiente di sviluppo

#### Una *parte orale OBBLIGATORIA*

SOLO per chi ha mostrato *scarsa competenza su punti cruciali* del programma del corso ( tipicamente per conferma dei voti fra 18 e 22)

#### Una *parte orale FACOLTATIVA*

A richiesta è possibile sostenere un esame orale integrativo (solo se 7la prova è sufficiente) su TUTTO il programma del corso (a vostro rischio e pericolo) per migliorare il voto

### **Parte Pratica di Laboratorio**

- Consiste nella scrittura di un programma che risolva un problema dato – sono date le specifiche di una piccola applicazione
- Viene effettuato in laboratorio si verifica la capacità di:
	- Usare un ambiente di sviluppo
	- Produrre la soluzione al problema dato
	- Organizzare il codice con criterio
	- Fare funzionare il codice scritto!!!
- Verrà valutato
	- Il fatto che l'applicazione funzioni
	- Il fatto che rispetti le specifiche date
	- Il modo in cui è stata scritta l'applicazione (meglio se con criterio…)
- Il codice che non si compila **non verrà valutato!**

#### **Il Laboratorio**

 Esercitazioni guidate presso il Lab2 (edificio aule nuove piano terra) Lab3 ("Sala Terminali"- DEIS piano interrato) e il Lab4 (piano terra sede storica). studenti A-K (Prof. Bellavista)<br>martedì (pre 16-18 Lab4)  $\overline{0}$ re 16-18 Lab4 giovedì ore 11-14 Lab2 studenti L-Z (Prof. Zannoni) martedì ore 16-18 Lab2 giovedì ore 11-14 Lab3 • Consentito Accesso "extra" in Lab3 previa consegna di documento purché: – Non ci siano esami in corso – Troviate un posto libero • Orario d'apertura: Lunedì  $\rightarrow$  Venerdì, 09:00  $\rightarrow$  18:30

### **PREREQUISITI ...**

-> Nessuno…

…ma è indispensabile seguire, svolgere le esercitazioni e lavorare al calcolatore <u>per</u> tutta la durata del corso

### **PC C h C ! Crash Course!**

- Siete stati colti da disperazione perché non sapete nemmeno accendere il vostro PC nuovo?
- •Siete riusciti ad accenderlo ma non riuscite a capire cosa voglia da voi?
- •Non sapete perché faccia sempre BIP?
- •Non sapete come spegnerlo senza staccare la spina?

### A parte gli scherzi...

•

•

•

- Oltre ad una breve alfabetizzazione...
- C'è una parte (consistente) dedicata "<u>a chi non</u> ha mai usato il prompt dei comandi"
- $\bullet \,$  ...se non sapete che cosa sia è il caso di andare Quando e Dove? Giovedì 25 settembre ore 12 in Lab2 (studenti A-K) <sup>e</sup> Lab3 (studenti L-Z)

#### 11

 $\alpha$ 

- **...e se mi "d <sup>l</sup> ft "? i serve "del software"? •** È possibile scaricare **gratuitamente** e **legalmente** i sistemi operativi Microsoft, gli ambienti di sviluppo e vari altri applicativi interessanti
	- Si tratta di una convenzione (MSDN Academic Alliance) per cui viene rilasciata una licenza valida finché sarete studenti. . . . . . . . . . . . . .
	- Maggiori informazioni durante il modulo di laboratorio

**http://www.deis.unibo.it/DEIS/Servizi+online/serviziDiparti mento/msdnAcademicAlliance.htm**

12

### **INFORMAZIONI UTILI**

**Ricevimento studenti** (salvo diversa indicazione – controllate il sito!)<br>• Paola Mello – martedì 11-13 (DEIS)

- Paola Mello martedì 11-13 (DEIS)
- Paolo Bellavista (A-K) lunedì 16-18, venerdì 11-13 (DEIS)
- Gabriele Zannoni (L-Z) mercoledì 15-17 (DEIS)

#### **Posta elettronica**

- Paola Mello paola.mello@unibo.it
- Paolo Bellavista paolo.bellavista@unibo.it
- Gabriele Zannoni gabriele.zannoni@unibo.it

#### **Telefono e Fax e**

- Paola Mello (051-20) 93818
- Paolo Bellavista –(
- Gabriele Zannoni (051-20) 93025

Fax: (051-20) 93073

13

### **INFORMAZIONI UTILI**

#### E inoltre... approfittare dei tutor del corso:

#### Ing. Federico Chesani

- •federico.chesani@unibo.it
- •Tel. (051-20) 93086
- • Ricevimento presso **LIA** – **lunedì** dalle 14:00 alle 16:00 – è bene prendere appuntamento in precedenza via email

#### Ing. Carlo Giannelli

- carlo.giannelli@unibo.it
- Tel. (051-20) 93087
- •• Ricevimento presso LIA – martedì dalle 15:00 alle 17:00 – è bene prendere appuntamento in precedenza via email

#### Ing. Marco Montali

- marco.montali@unibo.it
- Tel. (051-20) 93086
- Ricevimento presso **LIA martedì** dalle 11:00 alle 13:00 è bene prendere appuntamento in precedenza via email

### **IL SITO WEB DEL CORSO**

**lia.deis.unibo.it/Courses/FondT1-0809-INF/**

- Il vostro punto di riferimento per
- Ricevimento (spostamenti, annullamenti, ...)
- $\bullet~$  Appelli e Risultati degli esami
- Materiale didattico (lezioni, esercizi)
- Software gratuito
- Testi degli esami e loro soluzione (li trovate anche nei siti dei precedenti anni per I due Corsi di Fondamenti di Informatica L-A e Laboratorio di Informatica L-A)

**lia.deis.unibo.it/Courses/FondA0708-INF/**

**lia.deis.unibo.it/Courses/LabA0708/**

### **AMBIENTI DI PROGRAMMAZIONE**

### Linguaggio C Linguaggio •

#### **MS VisualStudio 2005/2008**

*Ambiente di sviluppo commerciale*. Disponibile in quanto studenti dell'ateneo (Academic Alliance, chiedere al docente di Laboratorio di Informatica)

• **MS VisualStudio 2005/2008 2005/2008 – Express Edition**

*Scaricabile direttamente dal sito della Microsoft*

• **NetBeans***Open source e gratuito* (ultima versione IDE 6.1) Disponibile al sito http://www.netbeans.org/

È ovviamente possibile usare altri strumenti (ad esempio, **Eclipse** http://www.eclipse.org/downloads/), anche all'esame (vedere che cosa è installato in lab) ... a vostro rischio e pericolo!

15

### **TESTI DI RIFERIMENTO**

# **Diapositive proiettate <sup>a</sup> lezione**

• consultabili e scaricabili dal sito Web

#### **<u><b>∻ Manuali Linguaggio C</u>**</u>

- H. M. Deitel, J. Deitel,"C: Corso Completo di Programmazione", Apogeo, Terza Edizione, Giugno 2007
- A. Kelley, I. Pohl, "C: Didattica e Programmazione", Pearson Education, Milano, 2004
- A. Bellini, A. Guidi,"Linguaggio C: Guida alla Programmazione", Terza Edizione, Mc Graw-Hill, Milano, 2006

#### **Generali**

• S. Ceri, D. Mandrioli, L. Sbattella, P. Cremonesi, G. Cugola. "Informatica: Arte e Mestiere", McGraw Hill, Terza Edizione, Luglio 2008

#### **Calendario delle Lezioni**

#### **D L dì 22/09/2008 V dì 19/12/2008 Da Lunedì 22/09/2008 a Venerdì**

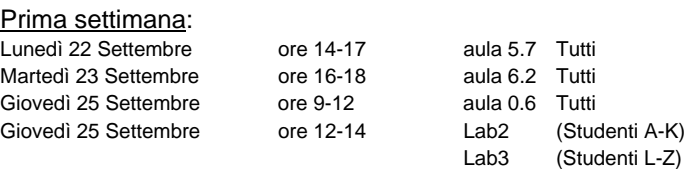

#### Seconda settimana:

Lunedì 22 Settembre ore 14-17 aula 5.7 TuttiMartedì 23 Settembre ore 16-18 aula 6.2 Tutti Giovedì 25 Settembre ore 9-12 aula 0.6 Tutti

Giovedì 25 Settembre ore 12-14 aula 0.6 (Studenti L-Z) aula 1.2 (Studenti A-K)

### **DATE PROSSIMI APPELLI D'ESAME**

Sempre obbligatoria l'iscrizione in lista tramite il servizio Uniwex: **http://uniwex.unibo.it**

- *Linedì 22 dicembre* (mattino prova scritta in aula, pomeriggio prova in laboratorio)
- *giovedì 15 gennaio* (mattino prova scritta in aula, pomeriggio prova in laboratorio)
- *venerdì 13 febbraio* (mattino prova scritta in aula, pomeriggio prova in laboratorio)
- *giovedì 2 aprile - solo studenti aa 2007/2008* (mattino prova scritta in aula, pomeriggio prova in laboratorio)
- *venerdì 19 giugno* (mattino prova scritta in aula, pomeriggio prova in laboratorio)
- *venerdì 10 luglio* (mattino prova scritta in aula, pomeriggio prova in laboratorio)
- *giovedì 17 settembre* (mattino prova scritta in aula, pomeriggio prova in laboratorio)

### **Altri Consigli Altri**

- Fate esercizi ("sporcatevi le mani") il più possibile
- **Seguite** il corso: non tutto può essere codificato nelle slide
- **Partecipate attivamente** alle esercitazioni: non tutto può essere codificato nelle soluzioni
- Cercate di "fare bene" i primi corsi di Cercate di **"fare bene fare bene"** <sup>i</sup> primi corsi di informatica perché sono la base per il vostro percorso di studi e la vostra professione
- Se avete problemi venite a ricevimento oppure contattate docenti e/o tutor
- Ricordatevi che **state seguendo un corso di Laurea in Ingegneria Informatica!**

17